# **Adobe Photoshop 2021 (Version 22.1.1) keygen.exe Activation Key Free Download [2022-Latest]**

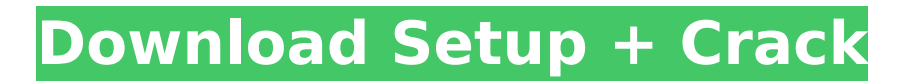

## **Adobe Photoshop 2021 (Version 22.1.1) [32|64bit] (Final 2022)**

Photoshop is an expensive program. You can purchase it outright for about \$350. However, if you have the time and patience for this complicated program, you can look at Adobe's Creative Suite web site for education and downloadable tutorials and materials that may make learning Photoshop and the other Creative Suite programs much more doable. Photoshop has many features that are very useful for photographers. One of them is the ability to edit a number of images in a single frame at one time. If you shoot a lot of family photos or landscape shots, an easy way to make many of them a little more pleasant to look at is to crop them and then apply a drop shadow to each one to make a subject more prominent. This is an easy technique using tools within Photoshop that are described in the following sections. Cropping images in Photoshop Using the crop tool, you can crop (crop) out a subject from an image or group of images that have been taken for a specific purpose such as a headshot or profile. You crop an image to enlarge a specific part of the picture to make it more prominent. Cropping makes your images more appealing and helps define your subject or concentrate the audience's attention on a certain area of your image. For example, a picture of the sea or a lake is never complete without a foreground element. Cropping enables you to crop out a foreground subject or element from the photo and add a special focal point to your picture. In many situations, the best way to crop an image is to crop it in Adobe Photoshop. Photoshop can render the effect of the crop beautifully and in detail. It is a very precise and expensive program with a powerful image-editing environment. It uses a raster-based image-editing system that enables you to easily edit images using many layers and masks. Cropping an image is a destructive process. If you resize the image by cropping, you lose the pixels that were cropped out, and the image isn't as sharp as it was in its original form. You can reduce your exposure to the in-camera histogram as a way to reduce the size of your cropped image. Here are some Photoshop basics that you can find in this book to help you crop an image: An easy way to crop a photo is to drag your mouse across the image to the point at which you want to end the crop. When you hold down the Shift key, you can grab a rectangular selection area. To adjust a crop

#### **Adobe Photoshop 2021 (Version 22.1.1)**

If you use Photoshop regularly, you must have a copy of Photoshop Elements for you to work on. The same applies if you use Photoshop CS6. If you've never used Photoshop before, you can download the trial version of Elements. The trial version is useful to test the Photoshop Elements 9 before upgrading to a paid version. Download Photoshop Elements 1. Download.PSD files First, you need to download your Photoshop files. Many people face the following problem: I have a beautiful stock image, I wish to edit the original source file, but I don't have a copy of the original. Copy the original Photoshop document on the computer, open it in Photoshop Elements, edit it with Elements and save the file. The new file will be saved in a new Photoshop document and will not replace the original file. Open the original file in Photoshop Elements. Do you notice something? Photoshop Elements looks exactly like the original file. You can do things on the Photoshop Elements to make the new file will look the same as the original. In addition, you can edit the original Photoshop file with Elements and create new images. To make an image look real, you must use a high-quality file, so you should choose the best, original source file. 2. Free Updates With Photoshop Elements 9, you will be able to work with the most recent upgrades to Photoshop. You must pay for the upgrades to Photoshop, but not for Elements. Download Photoshop Elements 9 + free updates from here. If you use a trial version of Photoshop Elements, it will not get any updates. However, you must use the trial version for at least 30 days. You can renew the 30 days or renew it for a whole year. 3. Photoshop Elements 9 has been improved In the upgrade to Photoshop Elements 9, you can expect a better performance and more features than in the previous version. In addition, it is easier to start using Photoshop Elements 9. 4. Try Photoshop Elements before you buy the program If you like the trial version of Photoshop Elements 9, you can upgrade it to the paid version. If you like it, you won't find another

high-quality software like it. Photoshop Elements 9 is offered in three different versions for different purposes: Standard (Basic), Extended (Pro) and Creative Cloud (CC). Standard is the version for editing images 388ed7b0c7

## **Adobe Photoshop 2021 (Version 22.1.1) Crack+ Download [Win/Mac]**

The name change came after a decision by the station's owner, then called United Media Group, to brand it as "Finance Tonight" and sold to "Fox Business". The decision was made by the board of directors at GMAC on Thursday, according to various reports. Currently, the channel has 50 hours of weekly programming, including Bloomberg TV, owned by Bloomberg L.P. and other programming like Fox Business. GMAC had until November 2017 to sell the channel to Fox. The deal was extended through May 2018. "We were never really told what it was going to be called," the source told HuffPost. The source added that, at the time of the deal, GMAC executives "felt that they were going to lose their jobs if they didn't sell the channel to either Bloomberg or Fox." "What happened was they got locked in a back and forth. The whole way it was going to Fox and then it changed," the source added. According to the source, Fox first wanted to hire two or three people for the channel and "turn it into a Fox Business Network." However, later on, the plan changed. "The decision was made in 2017 that they were going to put it into their portfolio and use it as a Fox Business Network feed," the source said. The name change was later confirmed by the network in a statement. "We will continue to deliver the best business news and information, while continuing to make it more accessible for the millions of people that follow us," Fox Business' senior vice president, Bill Shine, said.Merkel waives German ambassador's security detail BERLIN (AP) — Germany's government has decided not to send an ambassador's security team on to North Korea following bilateral talks with Pyongyang, a government spokeswoman said Tuesday. The decision was made on Monday when German Chancellor Angela Merkel met North Korean leader Kim Jong-un for talks, Catherine Trierweiler said in a statement. No details were given about the discussions between the two leaders but Trierweiler said that they included "an exchange of views on the situation in Northeast Asia." Merkel had no further comment on the meeting. On the same day, the U.N. Security Council approved tough sanctions to punish Pyongyang after it carried out a long-range rocket launch earlier this month. It is the first time a Western nation's ambassador has left Germany's security detail in 17

#### **What's New In Adobe Photoshop 2021 (Version 22.1.1)?**

The present invention relates to a circuit for controlling a stator winding of an electrical machine, and in particular, to a system for controlling start-up of a stator of a shaded pole. Electric machines include a stator having a plurality of coils or windings. For example, a motor includes a stator having a plurality of coils or windings. It is common for stators to include windings having a rectangular cross-sectional shape having an axis parallel to a rotating axis of the rotor. Typically, each of the windings includes a plurality of enameled wire pieces called "wire turns". The wire turns are wound around a core to form the coils or windings. In an alternate construction, a coil can include a plurality of wire pieces that are wound to form the coil. These winding techniques are used interchangeably herein. When the windings include a rectangular cross-sectional shape, the windings form teeth for poles, and slots for slots of a rotor. While the rectangular windings are common, there are no specific dimensions required for rectangular windings. As discussed in U.S. Pat. No. 5,353,317 to Lisby (the '317 patent), among other things, a stator winding is comprised of stator windings, each of which have an electrical potential or phase. If the electrical potential of any phase is not uniform across the diameter of the stator, the rotor may rotate unevenly, or the load supplied to the electrical machine may be affected. In addition, if the electrical potential at different phases vary from one stator winding to the next, one winding may short circuit the rest. The '317 patent provides for a shading effect for the stator of an electrical machine to reduce the potential variations of the electrical phase across the diameters of the stator. The shading effect results in the different windings of the stator being electrically connected to one another through a shaded pole. Generally, shaded pole effects are most common for stators of permanent magnet machines. To reduce variation of electrical potential across the diameter of the stator, the shaded pole includes at least one slot formed in the shaded pole. The width of the slot typically increases from the radially outer diameter of the shaded

pole toward the rotor, and the slot is typically formed with a constant width (apart from minor sharp turns or bends along the slot). Ideally, the shaded pole should have a fairly constant width across the

### **System Requirements For Adobe Photoshop 2021 (Version 22.1.1):**

OS: Windows 7, 8, 10 (64-bit) CPU: i5 or equivalent RAM: Minimum 4GB RAM VRAM: Minimum 256MB VRAM DirectX: Version 11 Disk Space: Must have at least 20GB available VR: Requires an NVIDIA VR headset How to Play: Select "Take off & Fly" for VR support, or "No VR" for a more stable experience Move the left mouse to fly the aircraft Right mouse to activate upgrades Click on

Related links:

[https://trello.com/c/jAxy8iix/148-adobe-photoshop-2021-version-2251-patch-with-serial-key](https://trello.com/c/jAxy8iix/148-adobe-photoshop-2021-version-2251-patch-with-serial-key-x64-march-2022)[x64-march-2022](https://trello.com/c/jAxy8iix/148-adobe-photoshop-2021-version-2251-patch-with-serial-key-x64-march-2022) <http://fajas.club/?p=29230> [https://richard-wagner-werkstatt.com/2022/07/05/adobe-photoshop-cc-keygenerator](https://richard-wagner-werkstatt.com/2022/07/05/adobe-photoshop-cc-keygenerator-x64-march-2022/)[x64-march-2022/](https://richard-wagner-werkstatt.com/2022/07/05/adobe-photoshop-cc-keygenerator-x64-march-2022/) <https://digipal.ps/blog/index.php?entryid=5038> <https://alamaal.net/blog/index.php?entryid=49060> <https://braingroom.com/blog/index.php?entryid=4490> [https://template-education.com/wp-content/uploads/2022/07/Adobe\\_Photoshop\\_2020\\_version\\_21.pdf](https://template-education.com/wp-content/uploads/2022/07/Adobe_Photoshop_2020_version_21.pdf) <https://pesasamerica.org/blog/index.php?entryid=5138> <https://divyendurai.com/photoshop-2022-version-23-1-keygen-generator-incl-product-key/> <https://trello.com/c/yQ6bzJrE/44-adobe-photoshop-2022-version-230-product-key-free-x64> <http://humuun.edu.mn/blog/index.php?entryid=18365> <https://morning-spire-62943.herokuapp.com/takoka.pdf> <https://www.cakeresume.com/portfolios/adobe-photoshop-2022-keygenerator-free-win-mac> [https://vipsocial.ch/upload/files/2022/07/7w7o9WbZaQuab99VNpQJ\\_05\\_40a903911d84a5acc21efb63](https://vipsocial.ch/upload/files/2022/07/7w7o9WbZaQuab99VNpQJ_05_40a903911d84a5acc21efb631fea7e7c_file.pdf) [1fea7e7c\\_file.pdf](https://vipsocial.ch/upload/files/2022/07/7w7o9WbZaQuab99VNpQJ_05_40a903911d84a5acc21efb631fea7e7c_file.pdf) [http://www.antiquavox.it/wp-content/uploads/2022/07/Adobe\\_Photoshop\\_2021\\_Version\\_2241.pdf](http://www.antiquavox.it/wp-content/uploads/2022/07/Adobe_Photoshop_2021_Version_2241.pdf) [http://metmicou.yolasite.com/resources/Photoshop-2021-Version-2201-Torrent-Activation-Code-Free-](http://metmicou.yolasite.com/resources/Photoshop-2021-Version-2201-Torrent-Activation-Code-Free-Download-2022.pdf)[Download-2022.pdf](http://metmicou.yolasite.com/resources/Photoshop-2021-Version-2201-Torrent-Activation-Code-Free-Download-2022.pdf) <https://instafede.com/photoshop-2021-version-22-3-install-crack-for-pc/> <https://npcfmc.com/photoshop-2022-version-23-1-1-crack-keygen-with-serial-number-free-download/> <https://www.gcpl.net/sites/default/files/webform/resume/Photoshop-2021-Version-2211.pdf> <https://www.scc.ca/en/system/files/webform/committee-applications/Adobe-Photoshop-eXpress.pdf> <https://firmy.radom.pl/advert/adobe-photoshop-2021-version-22-0-0-latest/> <https://wakelet.com/wake/pLvORvua22f6kPp4EBo-h> [https://sundigitalstore.com/wp-content/uploads/2022/07/Adobe\\_Photoshop\\_2022\\_Version\\_230.pdf](https://sundigitalstore.com/wp-content/uploads/2022/07/Adobe_Photoshop_2022_Version_230.pdf) <http://geniyarts.de/?p=28146> <https://obscure-ravine-67109.herokuapp.com/fermela.pdf> <https://kireeste.com/photoshop-cs6-keygen-with-license-code-download/> <https://dsdp.site/it/?p=24436> <http://movingservices.us/?p=38004> <https://trello.com/c/Na10alY0/100-photoshop-2021-version-225-universal-keygen-3264bit> <http://realslant.com/?p=10861>